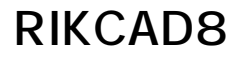

## **RIKCAD8** RIKCAD8 RIKCAD7

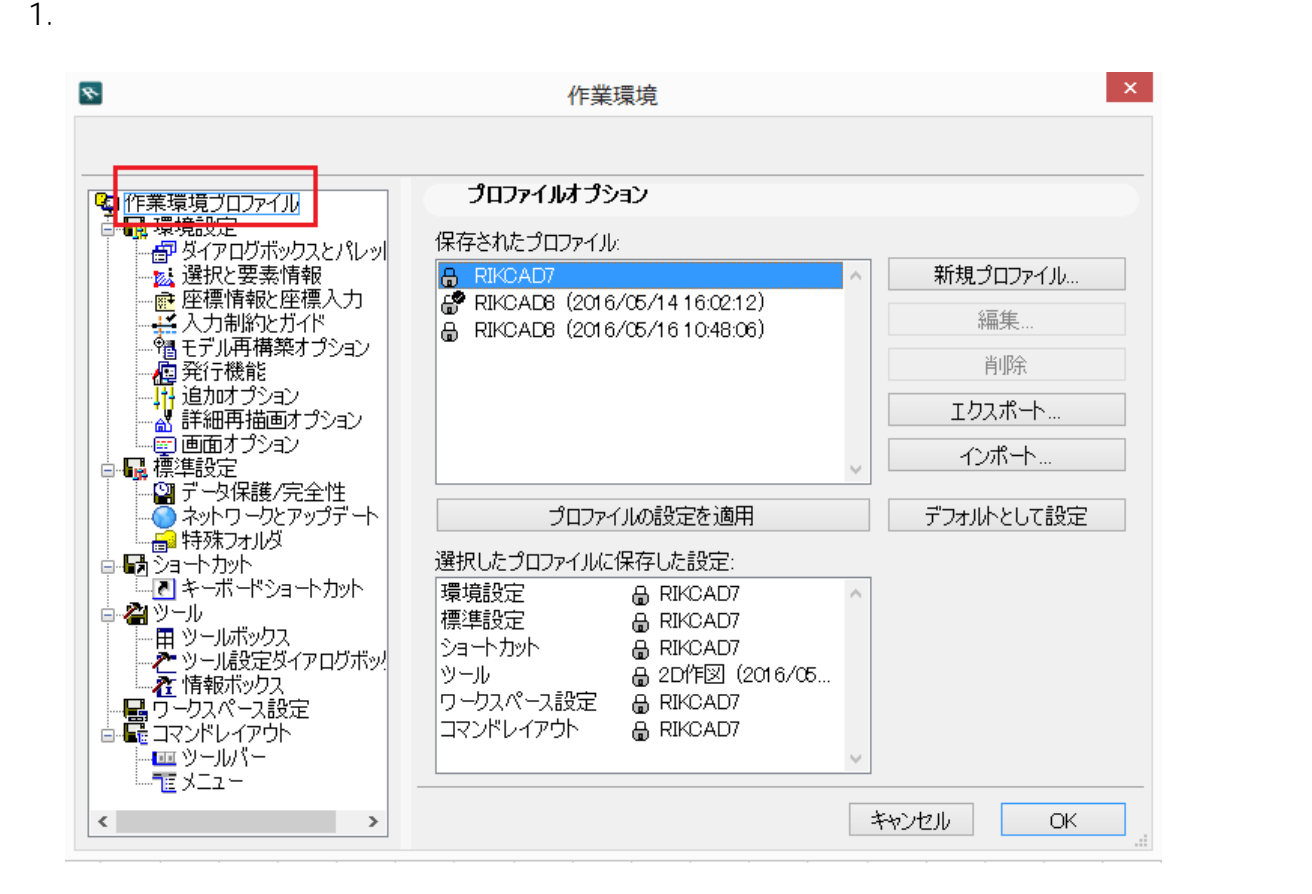

2. RIKCAD7

## **RIKCAD8**

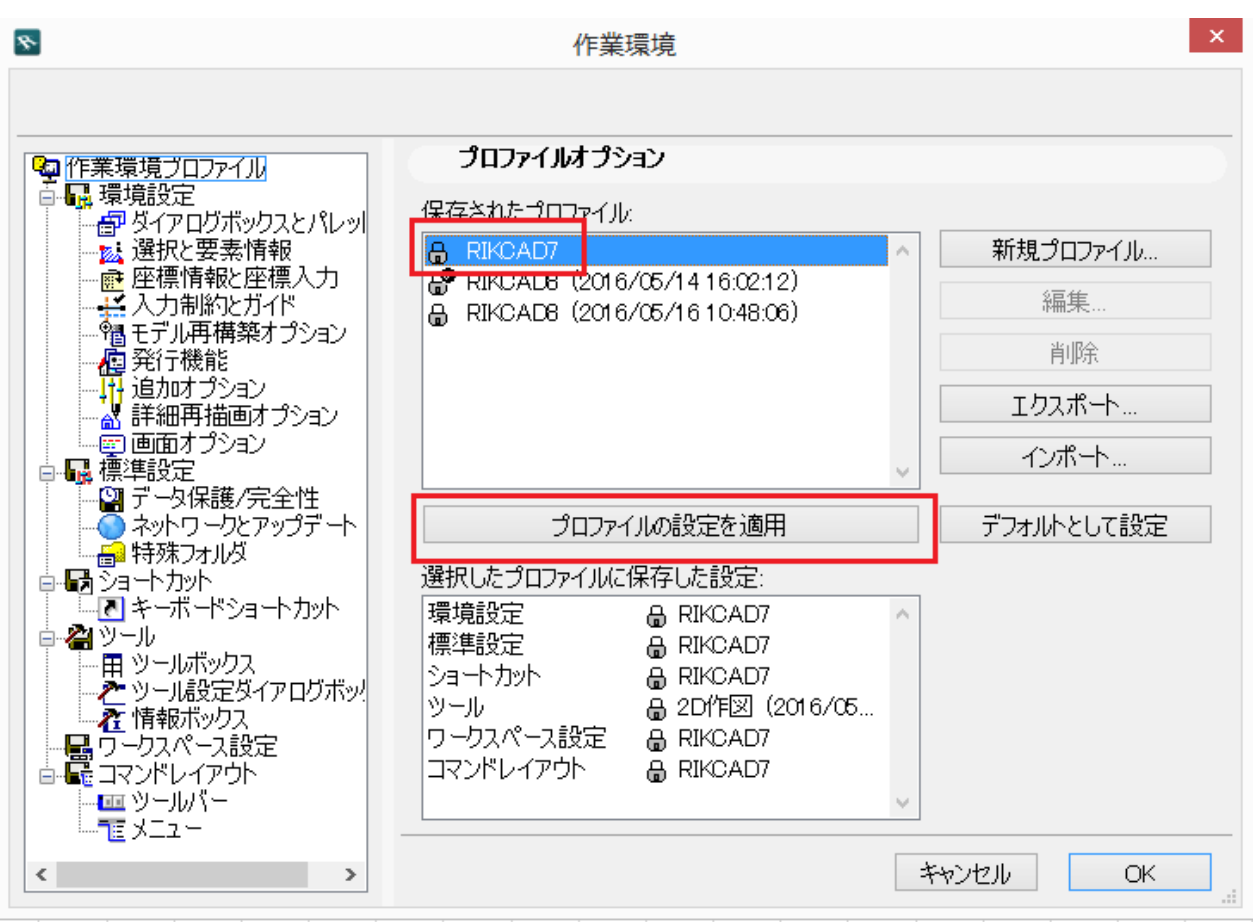

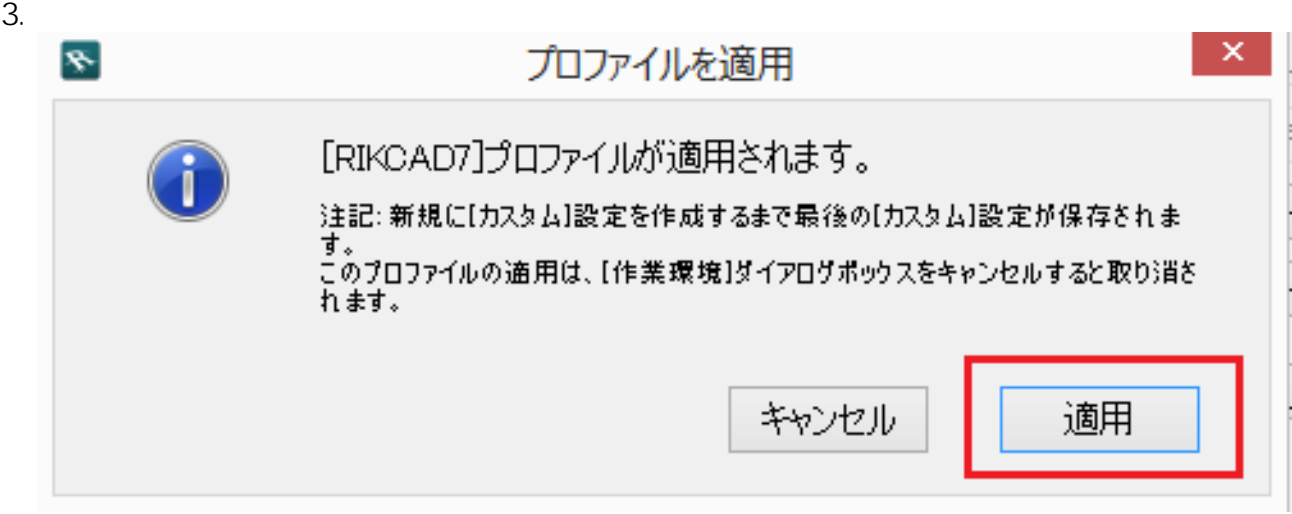

4. COK $\overline{O}$ 

製作者: 大木本

一意的なソリューション ID: #1612

**(c) 2024 RIK <k\_sumatani@rikcorp.jp> | 2024-05-08 18:20:00**

[URL: http://faq.rik-service.net/index.php?action=artikel&cat=46&id=613&artlang=ja](http://faq.rik-service.net/index.php?action=artikel&cat=46&id=613&artlang=ja)

## **RIKCAD8**

 $: 2016 - 06 - 2215 = 01$ 

 $3/3$ **(c) 2024 RIK <k\_sumatani@rikcorp.jp> | 2024-05-08 18:20:00** [URL: http://faq.rik-service.net/index.php?action=artikel&cat=46&id=613&artlang=ja](http://faq.rik-service.net/index.php?action=artikel&cat=46&id=613&artlang=ja)